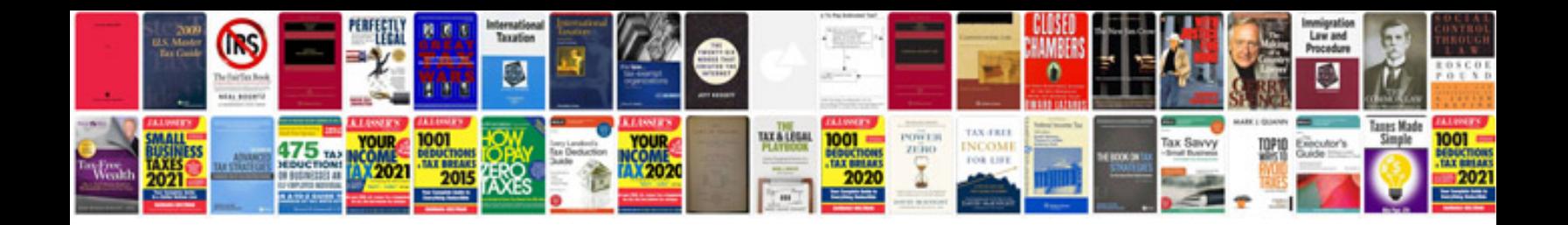

**Holden captiva user manual**

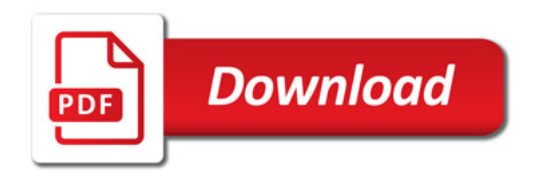

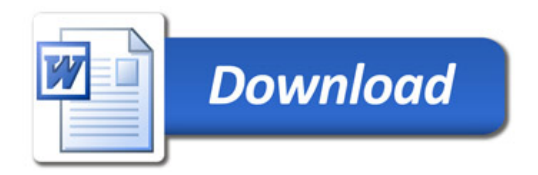